# **sphinx-jsondomain**

*Release 0.0*

**Jun 20, 2016**

#### Contents

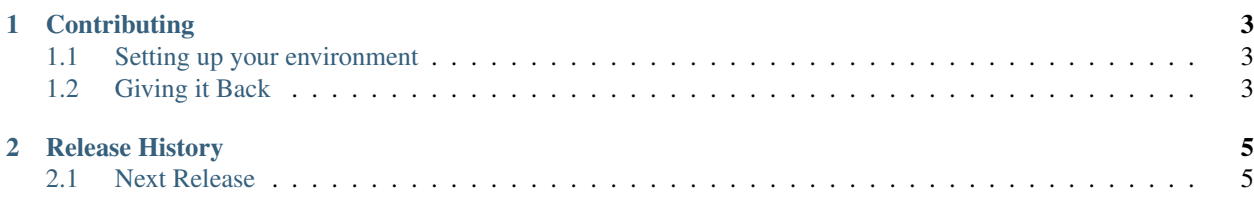

I was surprised that this didn't already exist somewhere when I wanted to describe a JSON document outside of using [sphinxcontrib-httpdomain](https://pythonhosted.org/sphinxcontrib-httpdomain/) to document one of my APIs. This extension simplifies describing structured JSON documents using a new [Sphinx domain.](http://www.sphinx-doc.org/en/stable/domains.html#what-is-a-domain)

```
.. json:object:: Github User
  What Github's API thinks a user looks like.
  :property string login: the user's login
  :property integer id: Github assigned unique user identifier
  :property string avatar_url: url to user's selected avatar image
     or the empty string
  :property string gravatar_url: url to the user's gravatar image
     or the empty string
```
This will format to something pretty and make references to *:json:object:'Github User'* work as expected.

# **Contributing**

### <span id="page-6-1"></span><span id="page-6-0"></span>**1.1 Setting up your environment**

First of all, build yourself a nice clean virtual environment using the [venv](https://docs.python.org/3/library/venv.html#module-venv) module (or [virtualenv](https://virtualenv.pypa.io/en/stable/) if you must). Then pull in the requirements:

```
sphinx-jsondomain$ python3 -mvenv env
sphinx-jsondomain$ env/bin/pip install -qr requires/development.txt
```
## <span id="page-6-2"></span>**1.2 Giving it Back**

Once you have something substantial that you would like to contribute back to the extension, push your branch up to github.com and issue a Pull Request against the main repository.

**CHAPTER 2**

**Release History**

# <span id="page-8-1"></span><span id="page-8-0"></span>**2.1 Next Release**